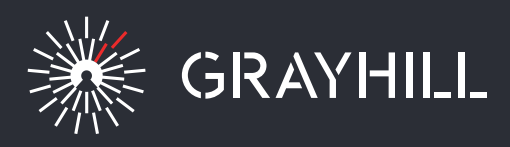

## Reimagining the user experience

# Touch Encoder

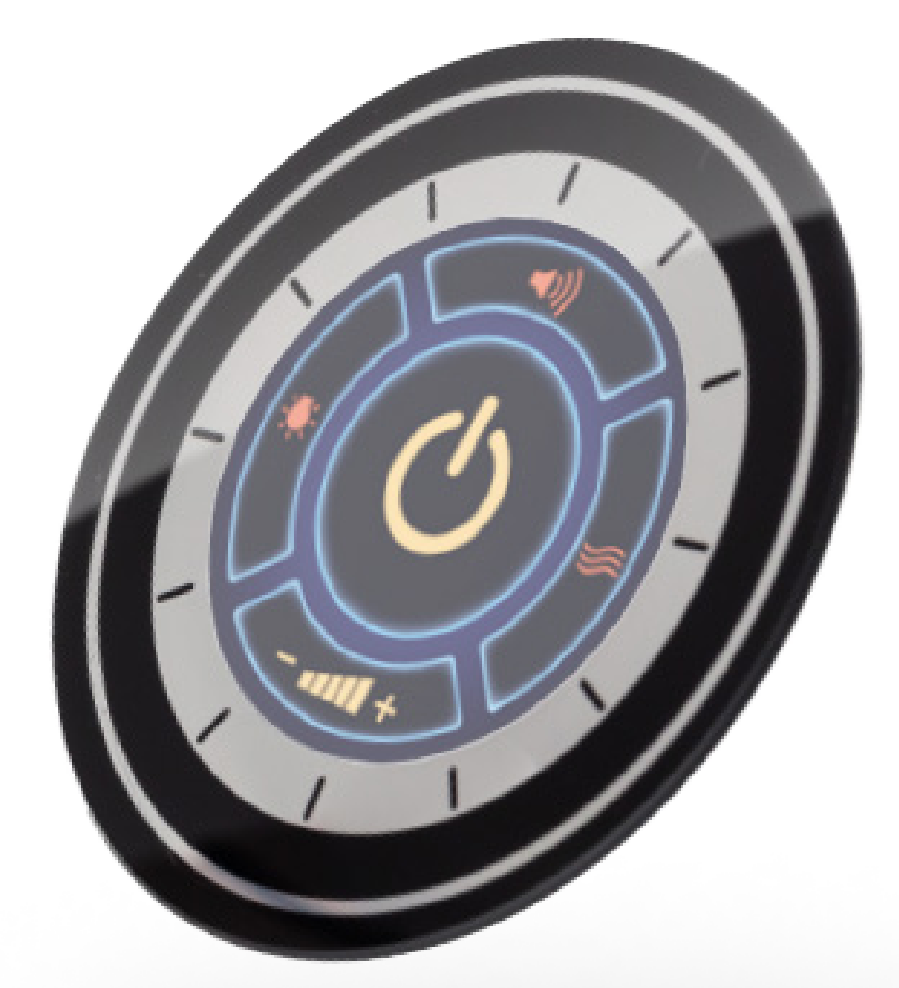

www.grayhill.com

Grayhill, Inc. • 561 Hillgrove Avenue, LaGrange, Illinois 60525-5997, USA. • Phone: 708-354-1040 • Fax: 708-354-2820 Bulletin 1297 | Rev 1218 · Patents Applied and Pending

### **Touch Encoder Overview**

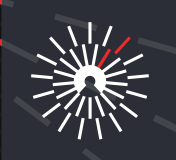

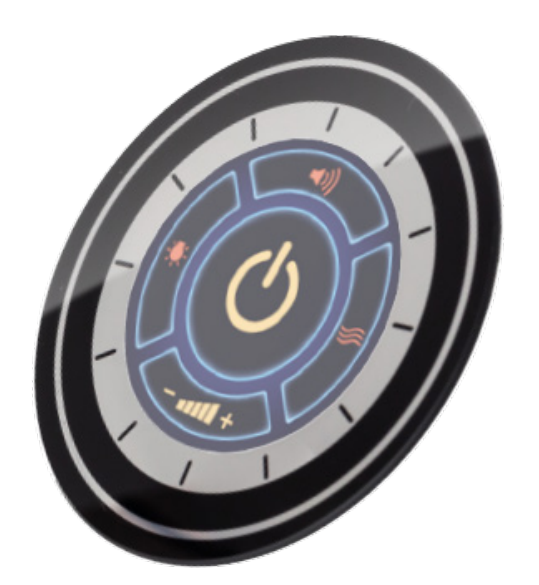

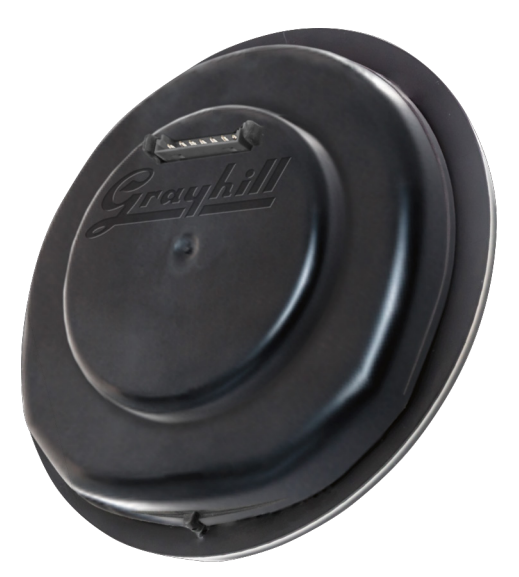

#### **Key Features**

- Replaces many traditional user input devices (such as switches, keypads, pushbuttons, displays, etc.) with a simple, easy to use device
- Optimal front panel footprint
- Supported gestures: Tap + Swipe + Turn
- High resolution display: 245 PPI
- · Quick user interface development
- Intuitive development platform
- Library of configurable standard widgets

#### **Materials**

- Cover lens: chemically strengthened glass
- Rear housing: PBT+PC Blend
- RoHS 2018/863 compliant
- Stores hundreds of screens (32MB memory)
- · Incorporates pictures: PNG, JPEG, etc.
- Field upgradable application and firmware over CAN J1939 and USB.
- Robust: panel sealed to IP67, high impact strength, chemical resistant
- USB 2.0 or CAN J1939 communications
- Easy panel installation: Adhesive install for minimal behind panel thickness

#### **Touchscreen/Display**

- Optically bonded display and touchscreen for excellent sunlight readability
- Touchscreen construction: high resolution PCAP **ITO**

www.grayhill.com